# **Website Monitoring - Feature #1892**

Feature # 1887 (Closed): Use secure storage for proxy password

### **Modify setup page to store the password in secure storage**

06/06/2017 09:33 PM - Luke Murphey

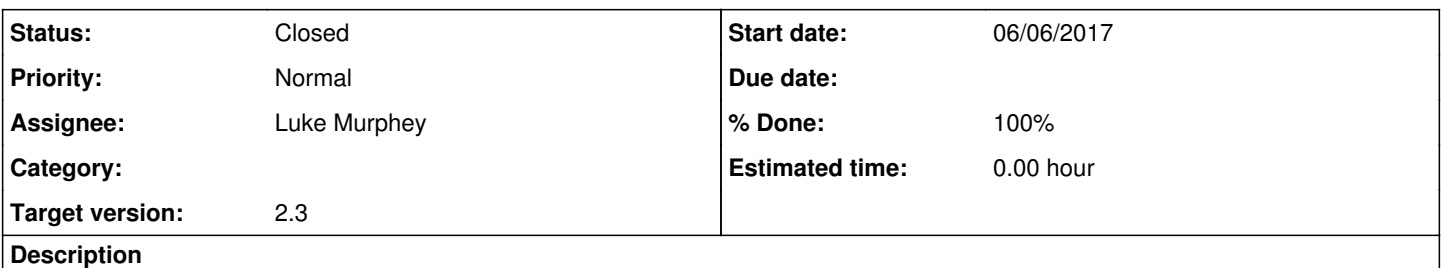

Note that if the password is left blank and the password is defined in the conf file (unencrypted) then the system needs to upgrade the password to secure storage. Also need to update the conf spec to make it clear that the password is no longer required.

### **Associated revisions**

## **Revision 324 - 07/01/2017 04:38 AM - lukemurphey**

Adding secure credential storage and loading

Reference #1892

#### **Revision 330 - 07/01/2017 06:35 AM - lukemurphey**

Updating the spec files to note that the passwords should use secure storage

Reference #1892

### **History**

## **#1 - 07/01/2017 06:36 AM - Luke Murphey**

*- Status changed from New to Closed*

*- % Done changed from 0 to 100*